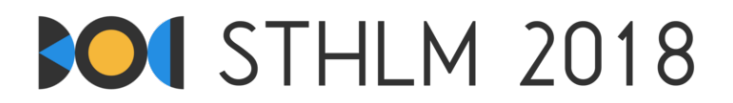

## **Bałtycka Olimpiada Informatyczna 2018, Dzień 1**

**ID: day1/worm**

27 kwietnia - 1 maja 2018 **nil-jury-1**

**Limit czasu: 3 s** | **Limit pamięci: 1024 MB**

# **Problemy dżdżownicy**

Szukasz miejsca w ziemi aby umieścić tam swoją dżdżownicę, Maximusa. Poszukiwania ograniczyłeś do obszaru w kształcie pudełka (prostopadłościanu) o wymiarach *N* ×*M* ×*K* centymetrów. Pudełko podzieliłeś na trójwymiarową kratę jednocentymetrowych pól, oznaczonych pozycją w tej kracie  $(x, y, z)$  ( $1 \le x \le N$ , 1 ≤ *y* ≤ *M*, 1 ≤ *z* ≤ *K*). Każde pole ma określoną wilgotność *H*[*x, y, z*], która jest liczbą całkowitą z zakresu 1 *. . .* 10<sup>9</sup> . Możesz zmierzyć wilgotność w danym polu używając specjalistycznego urządzenia.

Maximus preferuje wilgotne miejsca, zatem musisz umieścić go w polu, które jest co najmniej tak wilgotne jak wszystkie sąsiadujące pola, w przeciwnym wypadku Maximus ucieknie i będziesz musiał go szukać. Innymi słowy, musisz umieścić Maximusa w lokalnym maksimum. Konkretniej, musisz znaleźć pole (*x, y, z*), takie że

 $H[x, y, z] > \max(H[x + 1, y, z], H[x - 1, y, z], H[x, y + 1, z], H[x, y - 1, z], H[x, y, z + 1], H[x, y, z - 1]),$ 

gdzie wartość pola poza pudełkiem to 0 (ponieważ Maximus absolutnie chce zostać w tym pudełku).

Jednakże, liczba pól może być bardzo duża, zatem nie chcesz mierzyć wilgotności każdego z nich. Z tego powodu, w tym zadaniu będziesz komunikował się z programem sprawdzającym, pytając o wilgotność pewnych punktów. Kiedy już znajdziesz odpowiednie miejsce dla Maximusa, podaj tę lokalizację programowi sprawdzającemu.

### **Interakcja**

W pierwszym wierszu standardowego wejścia znajdują się cztery dodatnie liczby całkowite: *N*, *M*, *K* i *Q*, gdzie *N*, *M* oraz *K* to rozmiary obszaru poszukiwań, a *Q* jest maksymalną liczbą pomiarów, które możesz wykonać.

Następnie możesz wypisać co najwyżej *Q* wierszy postaci ? x y z na standardowe wyjście. Taki wiersz oznacza zapytanie o wilgotność w polu (*x, y, z*). Dla każdego takiego wiersza program sprawdzający w odpowiedzi wypisze pojedynczy wiersz z liczbą całkowitą *H*[*x, y, z*], którą Twój program może wczytać ze standardowego wejścia.

Po zadaniu wszystkich zapytań Twój program musi wypisać dokładnie jeden wiersz postaci ! x y z i się zakończyć. Taki wiersz oznacza, że pole (*x, y, z*) jest odpowiednią lokalizacją dla Maximusa według powyższych kryteriów. Program sprawdzający nie zwróci żadnej odpowiedzi dla takiego komunikatu.

Wszystkie wartości *x, y, z* muszą spełniać 1 ≤ *x* ≤ *N*, 1 ≤ *y* ≤ *M*, 1 ≤ *z* ≤ *K*. Jeżeli tak nie będzie, albo pewien wiersz będzie miał niewłaściwy format, bądź zadasz więcej niż *Q* zapytań, program sprawdzający wypisze -1 oraz zakończy interakcję. W takim przypadku Twój program też powinien się zakończyć. W przeciwnym wypadku możesz niepoprawnie otrzymać werdykt Runtime Error albo Time Limit Exceeded.

Pamiętaj, żeby opróżniać bufor wyjściowy *po każdym wierszu*, przed wczytaniem odpowiedzi sprawdzarki, inaczej twój program otrzyma wynik Time Limit Exceeded. Komendy opróżniające bufor we wspieranych językach:

- Java: System.out.println() robi to automatycznie.
- Python: print() również robi to sam.
- C++: cout << endl; opróżnia bufor, dodatkowo wypisując znak nowej linii. Jeżeli używasz printf: fflush(stdout).
- Pascal: Flush(Output).

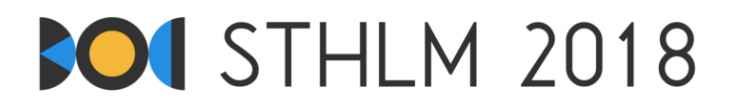

Aby pomóc z radzeniem sobie z komunikacją, zapewniamy opcjonalny dodatkowy kod, który możesz skopiować do swojego programu. Odnośnik do tego kodu dla wszystkich wspieranych języków (C++, Pascal, Java, Python) możesz znaleźć w menu bocznym na stronie z problemami. Pomocniczy kod używa zoptymalizowanych metod wczytywania i wypisywania, co może być przydatne dla Javy i Pythona w dwóch ostatnich przypadkach testowych.

Program sprawdzający *nie będzie adaptacyjny*, tj. dla każdego testu będą ustalone wartości wilgotności, które nie będą zależeć od pomiarów wykonanych przez Twój program.

## **Ograniczenia**

Zestaw testów dzieli się na kilka grup, każda jest warta pewną liczbę punktów. Każda grupa składa się z jednego bądź większej liczby testów. Aby otrzymać punkty za daną grupę, Twoje rozwiązanie musi przejść wszystkie testy z tej grupy. Ostateczny wynik za zadanie jest liczony jako maksymalny wynik z pojedynczych zgłoszeń.

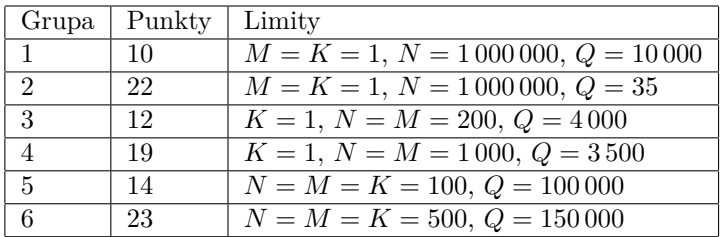

#### **Sample dialogue**

Na Kattisie znajduje się jeden test przykładowy. W tym teście pudełko ma wymiary  $3 \times 1 \times 1$ , wilgotność kolejnych pól wynosi odpowiednio {10, 14, 13}. Poniżej znajduje się przykład interakcji dla tego testu. Linie oznaczone YOU zostały wypisane przez Twój program, a linie oznaczone JUDGE przez Kattis (wczytane przez Twój program).

14 jest większe bądź równe sąsiednim wartościom (10 i 13), pozycja (2*,* 1*,* 1) jest doskonałym miejscem dla Maximusa. Twój program użył łącznie trzech zapytań, co było maksymalną możliwą liczbą zapytań w tym teście. Program otrzyma wynik Accepted.

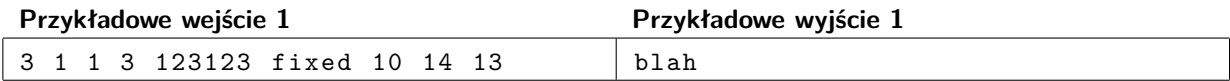